### **ELECTRONIC PLANS REPRODUCTION**

- Place images of plans to be printed in a PI\_Date folder under the appropriate office folder under: <u>\\gdot.ad.local\gdot\Preconstruction\RoadDesign\PCC</u> <u>OMMON\Printroom Request Images\</u>
  - 🖃 🚞 Printroom Request Images
    - 🗉 🚞 District 1 (Gainesville)
    - 🗉 🚞 District 2 (Tennille)
    - 🗉 🚞 District 3 (Thomaston)
    - 🗉 🚞 District 4 (Tifton)
    - 🗉 🚞 District 5 (Jesup)
    - 🗉 🚞 District 6 (Cartersville)
    - 🗉 🚞 District 7 (Metro)
    - General Office (One Georgia Center)

       Image: Control Control

       Image: Control

       Image: Control

       Image: Control

       Image: Control

       Image: Control

       Image: Control

       Image: Control

       Image: Control

       Image: Control

       Image: Control

       Image: Control

       Image: Control

       Image: Control

       Image: Control

       Image: Control

       Image: Control

       Image: Control

       Image: Control

       Image: Control

       Image: Control

       Image: Control

       Image: Control

       Image: Control

       Image: Control

       Image: Control

       Image: Control

       Image: Control

       Image: Control

       Image: Control

       Image: Control

       Image: Control

       Image: Control

       Image: Control

       Image: Control

       Image: Control

       Image: Control

       Image: Control

       Image: Control

       Image: Control

       Image: Control

       Image: Control

       Image: Control

       Image: Control

       Image: Control

       Image: Control

       Image: Control

       Image: Control

       Image: Control

       Image: Control

       Image: Contro
    - OEL (Office of Environment\_Location)
      TMC
- Send Standard Work Order Form to: <u>printroom@dot.ga.gov</u> (Available from <u>http://mygdot.dot.ga.gov/offices/</u> designpolicies/Pages/default.aspx)
- Receive notification for pick-up/distribution

| Print Roon                                                      | n Work Order              | Form         |                 |          | Submit by Email    | Prin                  | t Form                              |  |  |  |
|-----------------------------------------------------------------|---------------------------|--------------|-----------------|----------|--------------------|-----------------------|-------------------------------------|--|--|--|
| Date Ordered:                                                   |                           |              |                 |          |                    |                       | _                                   |  |  |  |
|                                                                 | -                         |              |                 |          | Georgie Department | ofTrans               | ortation                            |  |  |  |
| Date Needed:                                                    |                           |              |                 |          | Georgia Departr    | nent of Tr            | ansportation                        |  |  |  |
| Ordered By:                                                     |                           |              |                 |          | 6                  | Print Ro<br>00 W. Pea | chtree Street                       |  |  |  |
| Name:                                                           |                           |              |                 |          |                    |                       | Floor 1<br>Atlanta, GA<br>30308     |  |  |  |
| Phone Number:                                                   |                           |              |                 |          | Free House         | Phone: 4              | 30308<br>04-347-0600<br>@dot.ga.gov |  |  |  |
| Project Number:                                                 |                           |              |                 |          | Email:             | muroom                | edor.ga.gov                         |  |  |  |
| PI Number:                                                      |                           |              |                 |          |                    |                       |                                     |  |  |  |
| County:                                                         |                           |              |                 |          |                    |                       |                                     |  |  |  |
| Office:                                                         |                           |              |                 |          |                    |                       |                                     |  |  |  |
| Type of Request:                                                |                           |              |                 |          |                    |                       |                                     |  |  |  |
| PFPR/FFPR                                                       | Preliminary/Fin           | al Field Pla | an Review       |          | Prints / Review    | Store                 |                                     |  |  |  |
| UOC / Bridge As-Built                                           | t Use on Construc         | tion/Bridg   | e As-Built Re   | evisions | Distribution / P   | rocessi               | ng                                  |  |  |  |
| C General Printing                                              | Includes Final Pi         |              |                 |          | Prints Only        |                       |                                     |  |  |  |
|                                                                 | S                         | iource of    | Plans:          |          |                    |                       |                                     |  |  |  |
| ☐ Hard-Copy                                                     |                           | Г            | Previous        | Submissi | on (General Prin   | its Only              | 1)                                  |  |  |  |
| C RWStore                                                       |                           |              |                 | (RWS     | tore Prints)       |                       |                                     |  |  |  |
| ☐ TransPI/Sharepoint                                            |                           |              |                 | (Elect   | ronic Prints - see | option                | s below)                            |  |  |  |
| Print images for: 🗖                                             | Construction Plans        | Sheets:      | ALL             |          |                    |                       |                                     |  |  |  |
| E                                                               | Revisions                 | Sheets:      | ALL             |          |                    |                       |                                     |  |  |  |
| г                                                               | <b>Right of Way Plans</b> | Sheets:      | ALL             |          |                    |                       |                                     |  |  |  |
|                                                                 | As-Built Plans            | Sheets:      | ALL             |          |                    |                       |                                     |  |  |  |
|                                                                 | Request Images\           |              | •               |          |                    |                       | (General<br>Printing)               |  |  |  |
| C RD14\Use On Constru                                           | uction                    |              |                 | (Use a   | on Construction F  | levision              | 15)                                 |  |  |  |
|                                                                 | Size                      | /Numbe       | r of Prints:    |          |                    |                       |                                     |  |  |  |
| E.                                                              | Ha                        | lf-Size Pri  | ints            |          | Number of Sets     |                       |                                     |  |  |  |
| NOTE: Full-Size plans only to<br>(3) Limited Utility submission |                           |              |                 |          |                    |                       |                                     |  |  |  |
| Full-Size Prints                                                |                           |              | Number of Sets: |          |                    |                       |                                     |  |  |  |
| Comments/Addition                                               | al Information:           |              |                 |          |                    |                       |                                     |  |  |  |
|                                                                 |                           |              |                 |          |                    |                       |                                     |  |  |  |
|                                                                 |                           |              |                 |          |                    |                       |                                     |  |  |  |

### FIELD PLAN REVIEW PROCESS

<u>"Package"</u> (project-specific special provisions, etc.)

PM places FPR "package" (PDF) on *ReviewStore* (\\gdot.ad.local\gdot\Preconstruction\RoadDesign\Revie wStore\) in PI\_Date folder

### <u>Plans</u>

### If printing is required (Hard-Copy):

- Submit Plans & Work Order Form with *PFPR/FFPR* selected on form
- After printing, DPL is notified to pick-up plans for distribution

### If printing is required (Electronic):

- Submit Work Order Form (Print Room email address) with *PFPR/FFPR* selected on form
- Place the plan images in a PI\_Date folder at the following location: <u>\\gdot.ad.local\gdot\Preconstruction\RoadDesign\Pccommon\Printroom Request Images\FPR\</u>

### If no printing is required (Hard-Copy):

- Submit Plans/Work Order Form with no printing designated & *PFPR/FFPR* selected
- Specify to scan and load images to *ReviewStore* in *Comments/Additional Information* box at bottom of form
- After printing, DPL is notified to pick-up plans

### If no printing is required (Electronic):

- Submit Work Order Form (Print Room email address) with no printing designated & *PFPR/FFPR* selected on form
- Place the plan images in a PI\_Date folder at the following location:

\\gdot.ad.local\gdot\Preconstruction\RoadDesign\Pcco mmon\Printroom Request Images\FPR\

• Specify to load images to *ReviewStore* in *Comments/ Additional Information* box at bottom of form

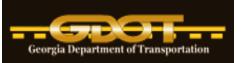

## Electronic Plans Process Quick User Reference

Version Number: 03.22 Date: March 28, 2019 Georgia Department of Transportation Office of Design Policy & Support Engineering Document Management 600 W. Peachtree Street, Floor 26

> http://www.dot.ga.gov/PartnerSmart/DesignManuals/ ElectronicPlanProcess/Electronic\_Plans\_Process.pdf

All electronic images (Lettings, Construction, RW, Revisions, As-Builts, etc.), unless noted, shall comply with the format and naming standards below. All processes contained herein apply to projects that are not in ProjectWise. For ProjectWise projects,

see the ProjectWise web page (http://www.dot.ga.gov/PS/DesignSoftware/Projectwise) for all workflow Information.

### STANDARD FILE FORMAT

- PDF (.PDF) 200 dpi resolution
- 11x17 (Effective 7/1/17—see <u>letter</u>) Monochrome
- Rotated correctly (rotated such that the bottom of the sheet image is parallel to the bottom of the screen when viewed)
- Adobe Version 7+
- Single page PDF files

### Standard Filenames

Non-Drawing Number Format:

PI Number, underscore, numbered consecutively in increments of 0001 (except for UOC/RW Revisions) 1234567\_0001.pdf 1234567\_0002.pdf

### Drawing Number Format:

PI Number, underscore, Section Number, dash, numbered consecutively in increments of 0001 1234567\_13-0001xxx (xxx for "A" sheets, etc.) 1234567\_13-0002xxx (xxx for "AAA" sheets, etc.)

```
ACCESSING PLANS (GEOPI)
```

Revised 10/5/11

### LETTINGS - ROADWAY PROJECTS

Plans submitted **by 10:00AM** on the "Original Plans to Reproduction Section" date on the Letting Schedule by:

- <u>Server</u> (Files named according to standard)
  - Images scanned in correct order
  - Images placed in PI folder under \\gdot.ad.local\gdot\Preconstruction\RoadDesign\Pccommon\ Printroom Request Images\Letting Files\
  - Verification form in folder with images
  - Email EDM Group Mgr. and ED-MDocs@dot.ga.gov with Subject Line of *Letting Files*

### **LETTINGS - LOCAL LET PROJECTS**

# No projects are to be submitted until the PM has confirmed that the project has been AWARDED.

- <u>Server</u> (Files named according to standard and in correct order)
  - Images placed in PI\_Date folder under <u>\\gdot.ad.local\gdot\Preconstruction\RoadDesign</u> <u>\Pccommon\Printroom Request Images\Letting</u> <u>Files\Local Let Files</u>
  - Email EDM Group Mgr. and EDMDocs@dot.ga.gov with Subject Line of Local Let Files

### LETTINGS - MAINTENANCE (LETTER) PROJECTS

- Server (AFTER AWARD Multi-Page PDF)
  - Images placed in PI\_Date folder under: <u>\\gdot.ad.local\gdot\Preconstruction\RoadDesign</u> <u>\PCCOMMON\Printroom Request Imag-</u> es\Letting\Maintenance Files
  - Email EDM Group Mgr. and EDMDocs@dot.ga.gov with Subject Line of *Maintenance Project Letting Files*

### **RW PLANS—PRE-APPROVAL**

- Submit TWO full-size paper sets to the RW Office
- Create images of plans and place in PI\_Date folder in <u>\\gdot.ad.local\gdot\Preconstruction\RoadDesign\Pccom</u> <u>mon\Printroom Request Images\RW\</u> (Standard Filenaming scheme of PI\_0001.pdf, PI\_0002.pdf, etc.)
- Send email to <u>PlansOffice@dot.ga.gov</u> (*plans are available*—Subject Line of: *PI# PreApproval Plans*) and to NEPA Coordinator
- Subsequent submittals to RW Office only in paper format

### **RW PLANS**—Approval

- Receive approval email: (1) Notification of approval of RW Plans (2) Notification to submit current X-Section and Driveway Profile sheets to EDM Group
- Create images of X-Section and Driveway Profile sheets and place in PI\_Date folder in <u>\\gdot.ad.local\gdot\Preconstruction\RoadDesign\Pccom</u> mon\Printroom Request Images\XSDW\

**NOTE**: Filenames can vary from standard for X-S and D/W Profile images since they can be generated from PRF files instead of scanning

### <u>NOTE</u>: If revisions occur after original submittal of the X-Section and Driveway Profile Sheets, it will be the responsibility of the District RW Team Manager to work directly with the PM to get updated x-section or driveway profile sheets for a particular parcel.

- Send email to EDMDocs@dot.ga.gov (*plans are available*) (Subject Line of: *Pl# XS and DW Plans*)
- RW Office will publish approved RW Plans
- EDM Staff will stamp ("Preliminary") and place submitted X-Section and Driveway Profile plans in "XSDW Plan" folder under project on RWStore

### **RW PLANS—REVISIONS (ELECTRONIC ONLY)**

- Create and place images of revised RW Cover and RW Plans (std. file-naming scheme—named same as sheet being revised), <u>and scanned cover/transmittal</u> <u>letter</u> (PDF format—PI\_0000.pdf) in PI\_Date folder in <u>\\Gdot.ad.local\gdot\Preconstruction\RoadDesign\RD14</u> \RW Revision\
- Send email to <u>PlansOffice@dot.ga.gov</u>, District Team Manager, DPL/PM notifying of revision (Subject Line of: *PI# - RW Revision*)
- RW Office publishes revisions

### USE ON CONSTRUCTION/AMENDMENT REVISIONS & BRIDGE AS-BUILT REVISIONS

### **<u>NOTE</u>**: All UOC sheets (except Cover) must contain "Use on Construction" stamp according to PPG.

### • <u>Server</u>

• Images (std. file-naming—named same as sheet being revised) & scanned transmittal letter (PI 0000.pdf) placed in PI Date folder under

<u>\\Gdot.ad.local\gdot\Preconstruction\RoadDesign\RD14</u> \<u>Use On Construction\</u>

- Email Standard Printroom Work Order Form to printroom@dot.ga.gov(Location of images on form)
   Not required if no printing is needed
- Email EDMDocs@dot.ga.gov Subject Line of *PI# UOC*

### CONSTRUCTION AS-BUILT PLANS (HARD-COPY)

- Submit plans and Transmittal Letter to Office of Design Policy & Support, State Design Policy & Support Engineer, Attn: EDM Group Manager
- Include specific contact information in Transmittal Letter
- Plans clearly designated as "AS-BUILT PLANS" (Plans will be returned to District after scanning)

### **ELECTRONIC PLANS RESEARCH**

http://www.dot.ga.gov/BS/HistoricalPlansResearch

- TransPI Search Searches can be performed *By Project*, *By Metadata*, or *By Document Type* internally or externally by using the TransPI search.
- **Plans Research Request Form** EDM Staff will perform the research based on the information you provide.

#### Research Request Form

| Contact Inform                                                  | ation: GDOT Employees         | Check This | Box> 🔲 Internal                                       |   |
|-----------------------------------------------------------------|-------------------------------|------------|-------------------------------------------------------|---|
| First Name                                                      |                               | Company    |                                                       | = |
| Last Name                                                       |                               | Address    |                                                       | = |
| Phone                                                           |                               | City       |                                                       |   |
| Email Address                                                   |                               | State      | Zip                                                   |   |
| Project Informa                                                 | tion:                         |            |                                                       |   |
| Date Needed County County County County County County Project # | ×                             |            | t additional requests in Con<br>ans Needed (Plan Shee |   |
| PI Number                                                       | ction, Creek, Railroad, etc.) |            |                                                       | = |
| Comment                                                         |                               |            |                                                       | = |
| Submit                                                          |                               |            |                                                       |   |